## ACTUALIZACIÓN TECNOLÓGICA 2.0

*CURSO 2012-2013*

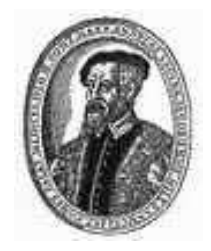

*40003642 IES "ANDRÉS LAGUNA" SEGOVIA*

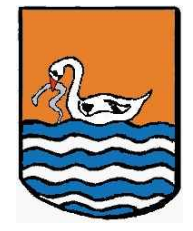

*Autores: Fco. Javier Romero Herrero Rodrigo Santos Álvarez*

*Paseo Conde Sepúlveda, 18 40002 Segovia Tfno. 921420550 e-mail: director@iesandreslaguna.com Página web: http://iesandreslaguna.centros.educa.jcyl.es/sitio/ http://www.iesandreslaguna.com*

# **Contenido**

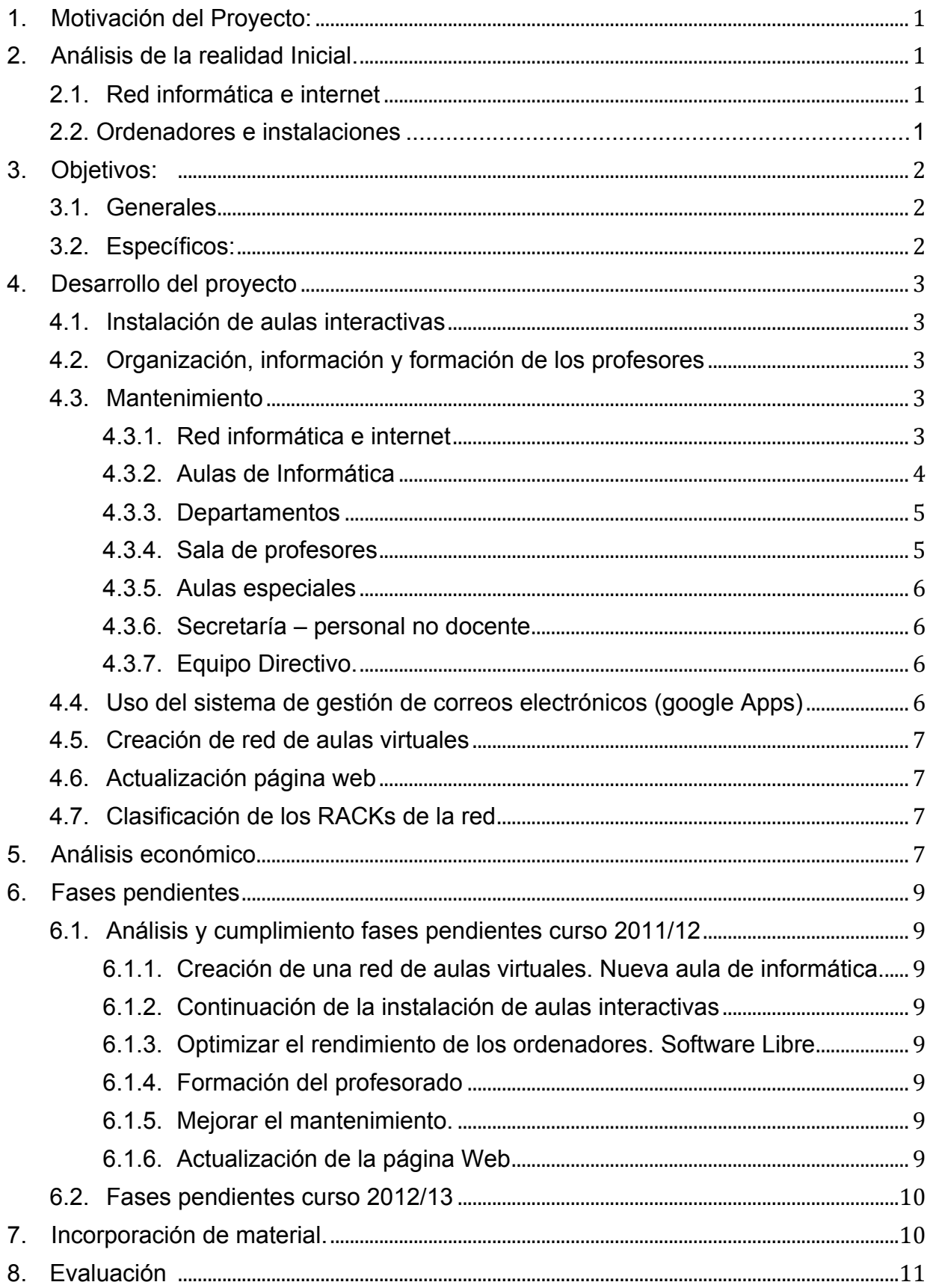

## **1. Motivación del Proyecto:**

Durante el curso pasado se procedió a realizar un análisis de la situación del centro y una importante remodelación de los sistemas informáticos consistente en una actualización tanto del material dedicado a los alumnos, como el de los profesores, como el dedicado a administración y servicios.

Este hecho provocó que los medios informáticos y audiovisuales del centro se empezaran a usar asiduamente en el desarrollo de muchas clases y, por tanto, en la preparación de estas. Esto motivó que aumentara la demanda de nuevos recursos informáticos tanto de software como de hardware.

Esta demanda es la que nos ha llevado a continuar durante el presente curso con la labor iniciada el curso pasado, intentando satisfacer las demandas del resto de nuestros compañeros.

#### **2. Análisis de la realidad Inicial.**

## **2.1. Red informática e internet**

Durante el pasado curso conseguimos entender como estaba cableado el centro y dar servicio a todas las aulas, departamentos y laboratorios del centro.

Nos quedó por conocer el cableado interno de las aulas con varias conexiones que no estaban correctamente identificadas. Esto afectaba fundamentalmente al rack 3 que es el que da servicio a info1 e info2 donde se localizan un mayor número de ordenadores.

También el rack 2 de secretaría seguía cableado con la centralita telefónica original, que ya no se usa y está dada de baja.

## **2.2 Ordenadores e instalaciones**

## Aulas de informática

Los ordenadores de las aulas de informática empezaron el curso con la configuración del año pasado. Todos los programas descritos en la memoria 2011-12 gracias a la política de "congelar" el sistema se mantenían en perfecto estado.

## *Info1*

3 ordenadores estaban en mal estado: ventiladores, botones, etc. Además, otros tres dieron fallos en la placa base, teniendo que reemplazarlos.

En general el funcionamiento era correcto, pero iban fallando esporádicamente.

## *Info2*

La red funcionaba, aunque algunos cables estaban defectuosos y no había una correspondencia entre los puestos de red del aula y el rack, haciendo inviable la rápida solución de problemas derivados de la red.

Alrededor del 80% teclados y ratones estaban en mal estado: faltan teclas, cables rotos.

#### *Aula Ciclo formativo*

Los ordenadores y la red funcionaban correctamente. Sólo restaba limpiar la partición D. Un ordenador sufrió un fallo de disco duro.

*Departamentos y administración*

Los ordenadores de los departamentos, equipo directivo, secretaría fueron revisados el año pasado. Funcionan aunque requieren una actualización y mejoras.

## **3. Objetivos:**

#### **3.1. Generales**

- 1) Mantener un listado actualizado del material, con especificaciones, localización y estado.
- 2) Implementar el Software necesario, actualizarlo y armonizarlo de acuerdo a las necesidades del centro, en todos los ordenadores del instituto.
- 3) Instalar aulas interactivas a todas las aulas del instituto.
- 4) Ordenar el material, aprovechándolo que haya y retirando lo que no valga.
- 5) Formar, concienciare informaral profesorado
- 6) Analizar completamente el sistema de red
- 7) Promover el uso del correo electrónico y la información compartida en la "nube"
- 8) Garantizar el acceso a aulas virtuales de cada asignatura a alumnos y profesores
- 9) Renovar la web convirtiéndola en un instrumento de comunicación rápido, útil y atractivo para padres, profesores y alumnos.
- 10) Conseguir que los recursos informáticos estén integrados en la rutina del centro, no siendo un añadido a la vida de éste.
- 11) Habituar al alumnado a las nuevas formas de enseñanza a las que se enfrentarán en el futuro.

#### **3.2. Específicos:**

- 12) Mantener el listado en Excel, manejable, con posibilidad de hacer filtros.
- 13) Mantener y mejorar la interfaz común para todos los ordenadores del centro.
- 14) Recoger las peticiones de los profesores en cuanto a software.
- 15) Revisar todos los ordenadores y formatear aquellos que lo precisen.
- 16) Instalarlos programas solicitados.
- 17) Mantener ordenados los cuartos de almacén del instituto, ordenarlos y clasificar el material: cables, pantallas, tarjetas.
- 18) Proponer sesiones de formación para el uso simplificado de internet, ofimática, PDI.
- 19) Mantener un contacto diario con los profesores, solventando sus dudas e informando de las novedades.
- 20) Configurar un mapa e detalle de racks de red.
- 21) Promover el sistema de gestión de correo y compartición de información disponible para profesores, creado ya el curso pasado
- 22) Dotar a los alumnos de distancia de correo electrónico y comenzar con diurno
- 23) Dotar de aulas virtuales a distancia de todas las asignaturas
- 24) Dotar a los profesores de diurno que lo demanden de un aula virtual.
- 25) Dar acceso a todos los alumnos a aulas virtuales.
- 26) Crear un sitio de inicio atractivo para la web
- 27) Repasar cada sección: modernizando, quitando o ampliando los contenidos.
- 28) Promover su uso y consulta entre alumnos, profesores y padres.

#### **4. Desarrollo del proyecto**

#### **4.1. Instalación de aulas interactivas**

Durante el verano y el principio de curso se modificaron las cinco aulas existentes. Para ello se instaló un ordenador fijo en cada aula y se sustituyeron los altavoces que se almacenaban en los armarios por otros fijos colgados de la pared. También se cambió el cableado de conexión entre ordenador y videoproyector. Todo esto con el fin de hacer mas amigable y rápida la utilización de estos recursos.

En otras 8 aulas se realizó la instalación completa de ordenador con conexión a internet, videoproyector y altavoces.

En todos los ordenadores se amplió la memoria RAM a 512MB. Esto ha hecho que el uso sea más cómodo y facilite el trabajo habitual con internet y programas de uso cotidiano.

## **4.2. Organización, información y formación de los profesores**

Se han realizado dos cursos de formación para el profesorado orientados a dotar al profesorado de las destrezas necesarias para poder utilizar los recursos puestos a su disposición por el centro, las aulas virtuales disponibles en la página web del centro y los correos electrónicos corporativos.

En todo momento se ha tenido informados a los profesores de las actuaciones que se han llevado a cabo, resolviendo dudas diarias y dando apoyo continuo para promover la adaptación a los nuevos métodos.

#### **4.3. Mantenimiento**

#### **4.3.1. Red informática e internet**

Durante este curso se ha seguido actuando sobre estos racks eliminando los cables que ya no eran necesarios.

Queda pendiente conocer donde acaban ciertos cables que salen del rack 3 y daban servicio a la antigua sala de informática del aula 30. No es una actuación prioritaria ya que de momento no son necesarios más puntos de acceso y no están dando problemas los cables condenados.

#### **4.3.2. Aulas de Informática**

El uso diario de las clases ha hecho que tanto profesores como alumnos demanden más rapidez y usabilidad. Partiendo de la una base en la que los programas funcionan, es lógico entender que, una vez se empieza a usar masivamente, se quiera mejorar en cuanto a prestaciones. Sin embargo estos ordenadores están al límite de su capacidad en cuanto a velocidad y prestaciones. Al principio de curso se hizo una actualización de programas básicos: navegadores, java, flash, etc...

La labor desarrollada por todo el profesorado ha permitido que se haya normalizado el uso de estas aulas siendo mínimas las incidencias como deterioro de teclados o ratones.

#### **Info1**

Al principio de curso se sustituyeron 9 ordenadores Pentium IV por otros 9 ordenadores Gateway CoreDuo suministrados por la Junta de Castilla y León. Los restantes han dado problemas puntuales de arranque o calentamiento, en el mes de abril se sustituyeron por 15 ordenares Dell Pentium IV donados por la empresa Indra.

Podemos considerar que el funcionamiento ha sido correcto y el aula queda en condiciones de afrontar un nuevo curso.

Pendiente de:

- limpiar la partición D
- actualizar los programas instalados
- instalar Audacity y sacar acceso directo MovieMaker
- recoger cableado

## **Info2**

Se han reparado los teclados que ha sido posible, y las rosetas de conexión de red que han ido dando problemas.

Se sustituyeron 12 teclados defectuosos por el mal uso de los alumnos.

También se han instalado ciertos programas a demanda del profesorado.

Da problemas puntuales porque se deterioran los conectores de internet al sufrir tirones en los cables.

El aula queda configurada con 28 ordenadores para alumnos y 1 para el profesorado.Todos son Investrónica compactos, Pentium IV, 243MB de RAM.

Podemos considerar que el funcionamiento ha sido correcto y el aula queda en condiciones de afrontar un nuevo curso.

Pendiente de:

- limpiar la partición D
- actualizar los programas instalados
- recoger cableado

## **Aula Ciclo formativo**

Ha habido 2 ordenadores que han sufrido errores en el disco duro y DVD, pero que han sido arreglados. Los programas estaban correctamente instalados y funcionando.

Se han repuesto dos discos duros que fallaron.

A lo largo del curso ha habido que instalar algún programa nuevo demandado por el departamento.Ha dado un problema puntual debido a la presencia de un virus. Este hecho es achacable a que había algún ordenador no congelado. Se formatearon los ordenadores y se congelaron todos.

Queda con 19ordenadores Dell de doble núcleo, 1GB de RAM, modelos Optiplex 330 y 550. Consideramos que el funcionamiento ha sido correcto y el aula queda en condiciones de afrontar un nuevo curso.

Pendiente de:

- limpiar la partición D
- actualizar los programas instalados

## **4.3.3. Departamentos**

Al igual que con las aulas de informática, los ordenadores de los departamentos se han mantenido con un uso normal. Han fallado varios desde el comienzo de curso que se han repuesto y arreglado puertos USB, discos duros, DVD.

Pendiente de:

- Modernizar ordenadores cuando sea posible
- Actuaciones puntuales a demanda de los departamentos.
- Eliminar impresoras para reducir gastos y problemas.

## **4.3.4. Sala de profesores**

Siguen los 4 ordenadores desde principio de curso. Se necesita una actualización de programas que se usan más frecuentemente. Hubo un problema puntual por la existencia de un virus, este hecho se solucionó en un día.

La impresora de la sala de profesores tiene un uso excesivopor lo que ha dado algún problema. También ha dado problemas por no realizar correctamente el cambio de tóner la empresa proveedora, (no sustituía el recipiente del sobrante al sustituir el cartucho), lo que provocaba que los rodillos se ensuciaran.

En ocasiones los puestos de ordenador están saturados mientras que los de jefatura de estudios prácticamente no se usan. Se puede plantear una redistribución de los espacios. Pendiente:

- limpiar la partición D
- actualizar los programas instalados
- Eliminar/sustituir impresora
- Instalar nuevos ordenadores

## **4.3.5. Aulas especiales**

#### Laboratorio Ciencias

Se ha cambiado el ordenador debido a una fallo generalizado del software.

## Aula Tecnología.

Se ha dejado un solo ordenador para el profesor, dedicando los otros 4 a aulas.

La lámpara del proyector da síntomas de estar finalizando su vida útil.

## Proyecciones

Se mantiene con la configuración del pasado año. Se ha cambiado el videoproyector, ya que se fundió la bombilla del anterior.

## **4.3.6. Secretaría – personal no docente**

Hay 3 ordenadores, uno de ellos el servidor de la Junta. Se ha sustituido un ordenador porque el anterior dio un problema al desconectarse accidentalmente de la red eléctrica.

Se ha actualizado algún programa de gestión en el servidor de la Junta.

Pendiente.

- Mantenimiento de discos duros (limpieza y desfragmentado)
- Sustitución por ordenadores más modernos.
- Instalación disco duro mayor capacidad en el servidor.

## **4.3.7. Equipo Directivo.**

Los ordenadores nuevos de jefatura funcionan correctamente. La red está actualizada.

## **4.4. Uso del sistema de gestión de correos electrónicos (google Apps)**

- $\checkmark$  A principios de curso se dio de alta a todos los profesores con una dirección corporativa: nombre.apellido@iesandreslaguna.com.
- $\checkmark$  Se crearon grupos y carpetas "drive" de trabajo para enviar correos, compartir información
- $\checkmark$  En educación a distancia se dieron de alta a todos los alumnos con un correo: nombre.apellido.apellido@iesandreslaguna.com. También se crearon grupos y carpetas compartidas.
- $\checkmark$  Algún curso de diurno también usó el correo corporativo.

La experiencia de profesores y alumnos ha sido enriquecedora, puesto que empiezan a descubrir las ventajas:

- Enviar un correo a un grupo hace eficiente el contacto electrónico con una clase entera.
- Los correos no personales y corporativos facilitan la comunicación: puedes saber el correo de cualquier profesor, tienes centralizada la información del instituto, etc.
- Se puede enviar y recibir información individualizada con cada alumno
- Facilita el acceso a la gestión electrónica que los alumnos tendrán que aprender en su futuro: universidad, trabajo, vida.

## **4.5. Creación de red de aulas virtuales**

Aprovechando el curso de formación y los conocimientos de muchos profesores, se han creado aulas virtuales bajo demando de quien las pedía.

Se ha creado un aula tipo, que se duplica rápidamente ante una demanda concreta de un profesor.

En diurno ha habido unas 30 aulas virtuales. En distancia, todas las asignaturas tienen una aula virtual y alrededor del 70% de los profesores las han dotado de contenido.

La combinación de aula virtual y correo electrónico del centro cumple con las expectativas de educar a los alumnos mediante las TIC, dejando a un lado el concepto de que las TIC deben ser una asignatura más para pasar a integrar el modelo educativo del centro.

La demanda para el año que viene ha crecidoy se pretende que todos los alumnos estén dados de alta desde principio de curso, dando la opción a cada profesor de que rellene con contenido todas las asignaturas.

## **4.6. Actualización página web**

En colaboración con el equipo directivo se ha actualizado la página web del centro. Se ha modificado la página de entrada y actualizado los contenidos de diferentes apartados de la página.

Dentro de las limitaciones de la página web ofrecida por la junta, se ha modificado el archivo de estilos, creando estructuras "css" de última generación, más amigables, interactivas y atractivas al usuario.

Como página de inicio de ha propuesto una estructura de 3x3 recuadros interactivos con acceso a novedades de las principales secciones de la web.

## **4.7. Clasificación de los RACKs de la red**

Se han analizado los diferentes racks y su cableado, identificando cada cable y marcando cada uno de ellos.

La distribución de cada rack se muestra en el anexo I

## **5. Análisis económico**

El mantenimiento ha sido una gran carga económica en años anteriores, con una cuota mensual de 1100 $\epsilon$  y gastos de cada intervención de la empresa responsable.

Desde el año pasado sólo se ha contratado un paquete de 300€ por 10horas, de las cuales sólo se ha gastado una en este curso.

Todo el mantenimiento, reposición, arreglos se ha realizado sin gasto extra. Se han reciclado equipos antiguos o sus partes. Se tiene un cuarto con material ordenado y clasificado para reparaciones que facilita el aprovechamiento al máximo de todo el material.

Además se han conseguido 7 tarjetas RAM gratuitas de conocidos que nos ha donado, así como los 15 equipos completos donados por INDRA.

Como gastos del año, podríamos incluir:

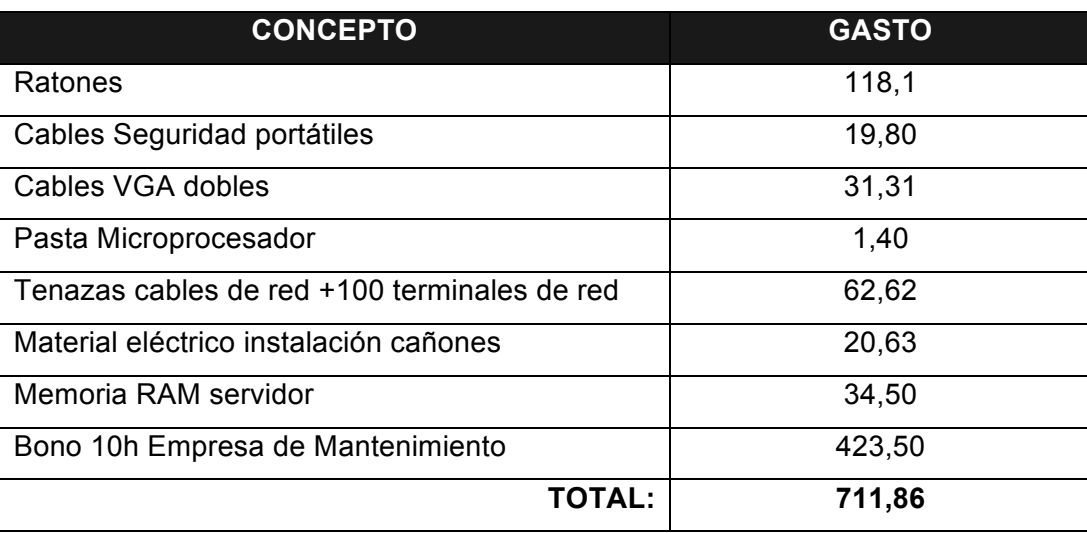

En cuanto a los gastos relacionados de la instalación de las aulas interactivas, a continuación se detalla el gasto en material de un aula tipo. La instalación se realiza por el equipo responsable de TIC del instituto sin cargo al centro.

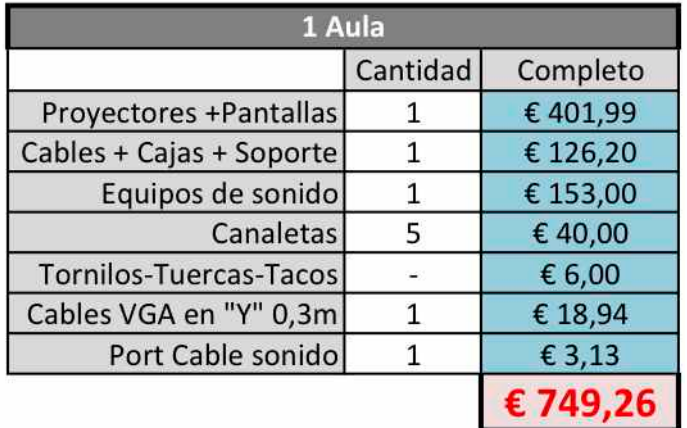

#### **6. Fases pendientes**

## **6.1. Análisis y cumplimiento fases pendientes curso 2011/12**

## **6.1.1. Creación de una red de aulas virtuales. Nueva aula de informática.**

Se ha realizado curso de formación para el profesorado sobre uso de las aulas virtuales. Esto ha hecho que un número considerable de profesores hayan utilizado este recurso en diferentes cursos tanto en modalidad presencial como distancia y nocturno.

No se ha acometido una nueva aula de informática por limitaciones de espacio

#### **6.1.2. Continuación de la instalación de aulas interactivas**

Durante el verano y principio se curso se completaron las 5 aulas que disponían de cañones con equipos de audio y ordenador conectado a la red.

Adicionalmente se dotó a otras 8 aulas con el mismo material.

## **6.1.3. Optimizar el rendimiento de los ordenadores. Software Libre**

Se ha probado con un ordenador en la sala de profesores con Ubuntu-Linux, paquete edubuntu, libre office... pero la aceptación durante e tiempo que ha estad a disposición de los profesores no ha sido buena. Además, los programas más usados de gestión del instituto: IESFacil, IES2000 funcionan sólo en Windows.

Si que se está instalando libreoffice en todos los equipos del instituto, así como otros programas de software libre como Gimp, inkscape, Alice, googleSketchup, etc. Por otro lado, el uso de aplicaciones web on line gratuitas se está generalizando entre los profesores, como geogebra.

## **6.1.4. Formación del profesorado**

Se ha realizado curso de formación en el uso de aulas virtuales con una alta participación de Profesores. Puntualmente se han ido resolviendo las dudas planteadas por el profesorado sobre diferentes programas y utilidades.

## **6.1.5. Mejorar el mantenimiento.**

Se han seguido manteniendo los diferentes equipos informáticos y se ha cancelado el contrato con la empresa de mantenimiento sustituyéndolo por una bolsa de horas, que prácticamente no se ha utilizado.

#### **6.1.6. Actualización de la página Web**

Se ha actualizado teniendo un aspecto más atractivo y agradable.

## **6.2. Fases pendientes curso 2012/13**

- $\checkmark$  Creación de una red de aulas virtuales para diurno
- $\checkmark$  Dotar de correos electrónicos a todos los alumnos
- $\checkmark$  Crear grupos de correo con distintas configuraciones
- $\checkmark$  Continuación de la instalación de nuevas aulas interactivas
- $\checkmark$  Optimizar el rendimiento de los ordenadores. Software libre
- $\checkmark$  Ampliar la oferta formativa a profesores
- $\checkmark$  Seguir con la actualización de la página Web
- $\checkmark$  Renovación paulatina equipos obsoletos.
- $\checkmark$  Sustitución de las impresoras por fotocopiadoras centralizadasen red
- $\checkmark$  Informatización de la biblioteca.
- $\checkmark$  Implantación de disco duro compartido
- $\checkmark$  Habituar al alumnado a las nuevas formas de enseñanza a las que se enfrentarán en el futuro, tanto si siguen estudiando como si no.
- $\checkmark$  Jornada de concienciación sobre redes sociales con alumnos y padres.

## **7. Incorporación de material.**

Ha sido un año difícil debido a las dificultades económicas. Este hecho se ha intentado paliar mediante gestiones con diferentes empresas y entidades para que cediesen material que pudiese ser reutilizado en el centro.

Se ha realizado a partir de los propios recursos del centro, el material suministrado por la Junta y las donaciones realizadas por alguna empresa.

Incorporación de 8 nuevas aulas interactivas (proyector, altavoces, ordenador y conexiones)

- Actualización de 5 aulas interactivas (ordenador, altavoces y conexiones)
- Incorporación de 15 ordenadores donados por Indra.
- Incorporación de 2 ordenadores donados por el ayuntamiento de Segovia.
- Incorporación de 3 ordenadores cedidos por la UVA.
- Donación de 7 memorias RAM de una pequeña empresa.

## **8. Evaluación**

En general, la visión de la informática por parte del profesorado y del alumnado ha mejorado. Las quejas han disminuido y se ha pasado a una conciencia por la mejora de las instalaciones: lo que antes no funcionaba, ahora se desea que, además de funcionar, vaya rápido y bien. Se reciben partes diarios sobre incidencias con los equipos. La atención ha mejorado y se percibe una voluntad de cambio y de propuestas de mejora.

El trabajo realizado en el curso pasado ha servido para que el sentimiento de mejoría en las instalaciones promueva un espíritu más abierto y activo. La mayoría de ordenadores siguen funcionando correctamente según se dejaron en el final del curso pasado.

Debido al uso generalizado, se empiezan a demandar más prestaciones. Además, esto trae que surjan problemas antes no detectados de red, mantenimiento, falta de capacidad, etc. La formación reglada y diaria del curso pasado ha creado una buena base para seguir trabajando en la línea planteada a medio plazo.

Se está consiguiendo el objetivo de incorporar el uso de las TIC a la programación de todas las asignaturas de modo que sean un medio y no un fin en si mismo. La integración se está facilitando por el buen funcionamiento de las instalaciones, la disponibilidad de ordenador, internet, proyector y altavoces en las aulas habituales sin tener que desplazarse a otros lugares y el buen recibimiento de los alumnos de estos nuevos métodos de enseñanza.

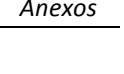

CONEXIONES

E.

VVII

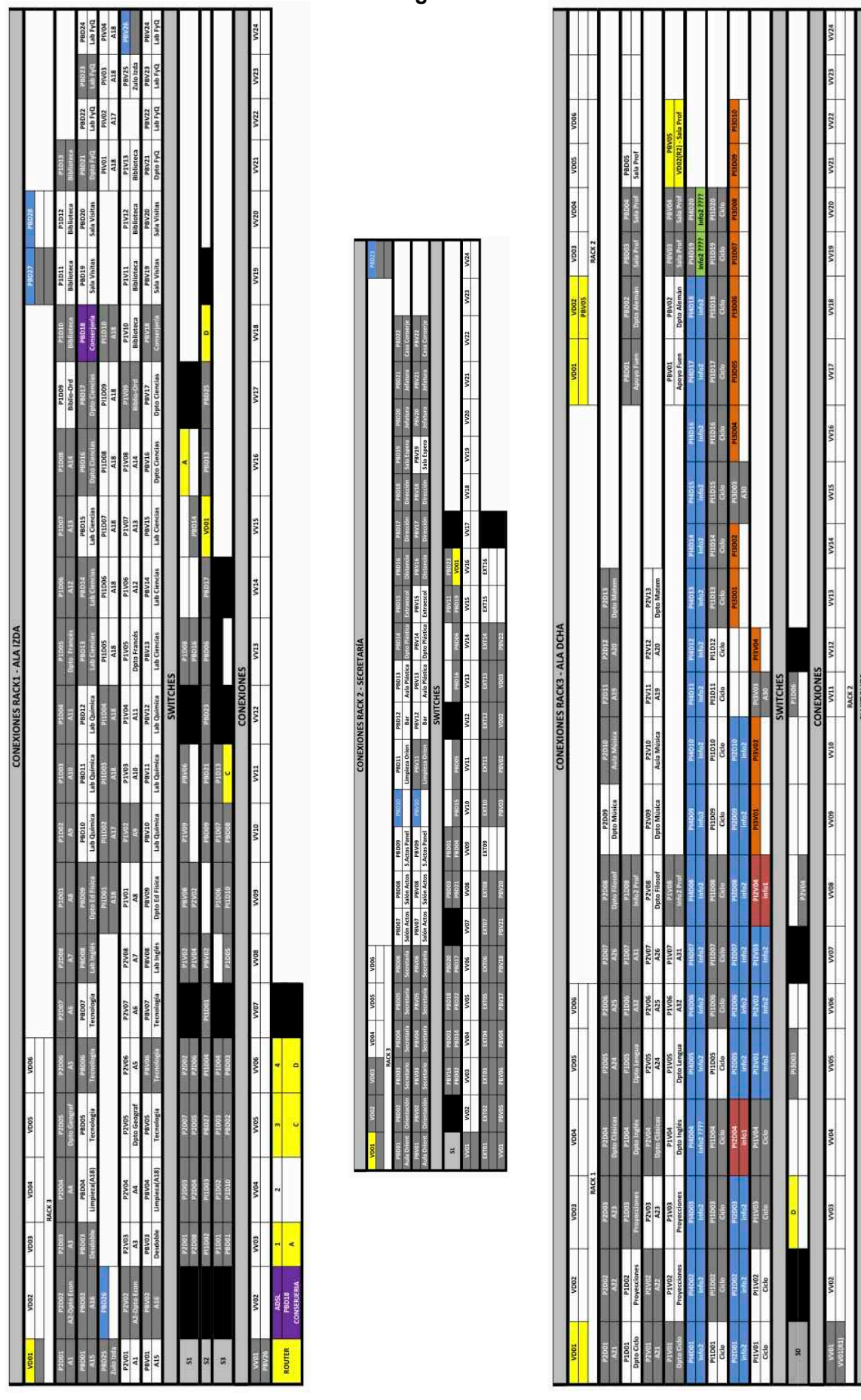

**Anexo I. Configuración de los Racks de red**